## Quick Reference Guide: Tasks Tile

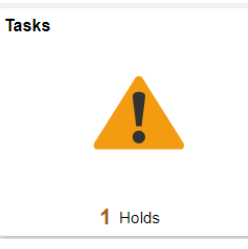

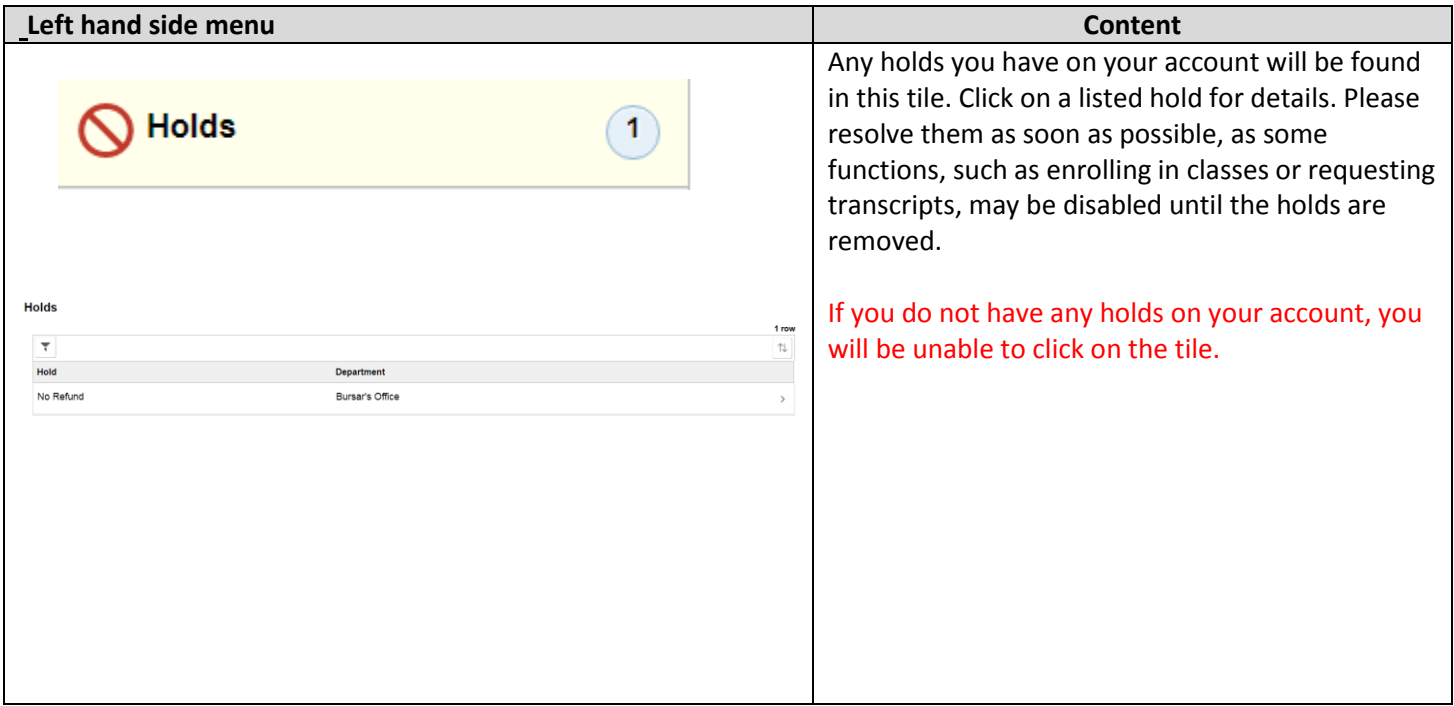